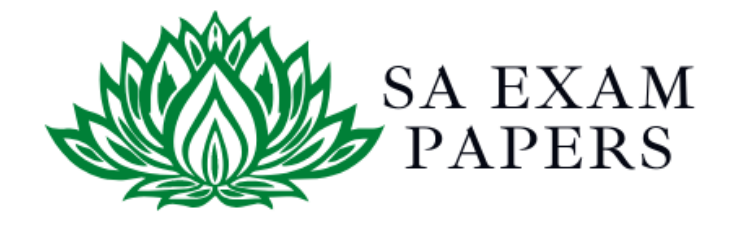

# SA EXAM PAPERS

 $\mathcal{L}_\text{max}$  , and the contract of the contract of the contract of the contract of the contract of the contract of the contract of the contract of the contract of the contract of the contract of the contract of the contr

# YOUR LEADING PAST YEAR EXAM PAPER PORTAL

Visit SA Exam Papers

www.saexampapers.co.za

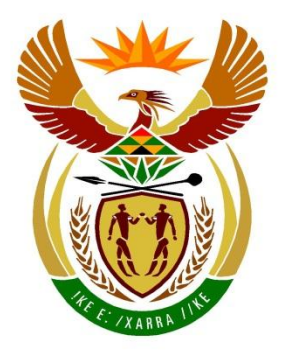

# basic education

Department: **Basic Education REPUBLIC OF SOUTH AFRICA** 

# **SENIOR CERTIFICATE EXAMINATIONS/ NATIONAL SENIOR CERTIFICATE EXAMINATIONS**

# **COMPUTER APPLICATIONS TECHNOLOGY P1**

## **2021**

## **MARKING GUIDELINES**

**CENTRE NUMBER EXAMINATION NUMBER QUESTION 1 2 3 4 5 6 7 TOTAL POSSIBLE MARK 30 20 25 25 40 20 20 180 MARKER SM CM IM/EM FINAL MARK**

**These marking guidelines consist of 15 pages.**

*Copyright reserved Please turn over*

**MARKS: 180**

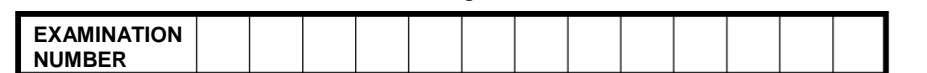

### **IGNORE SPELLING IN ALL CASES WHERE IT WOULD NOT HAVE ANY IMPACT ON THE ANSWER.**

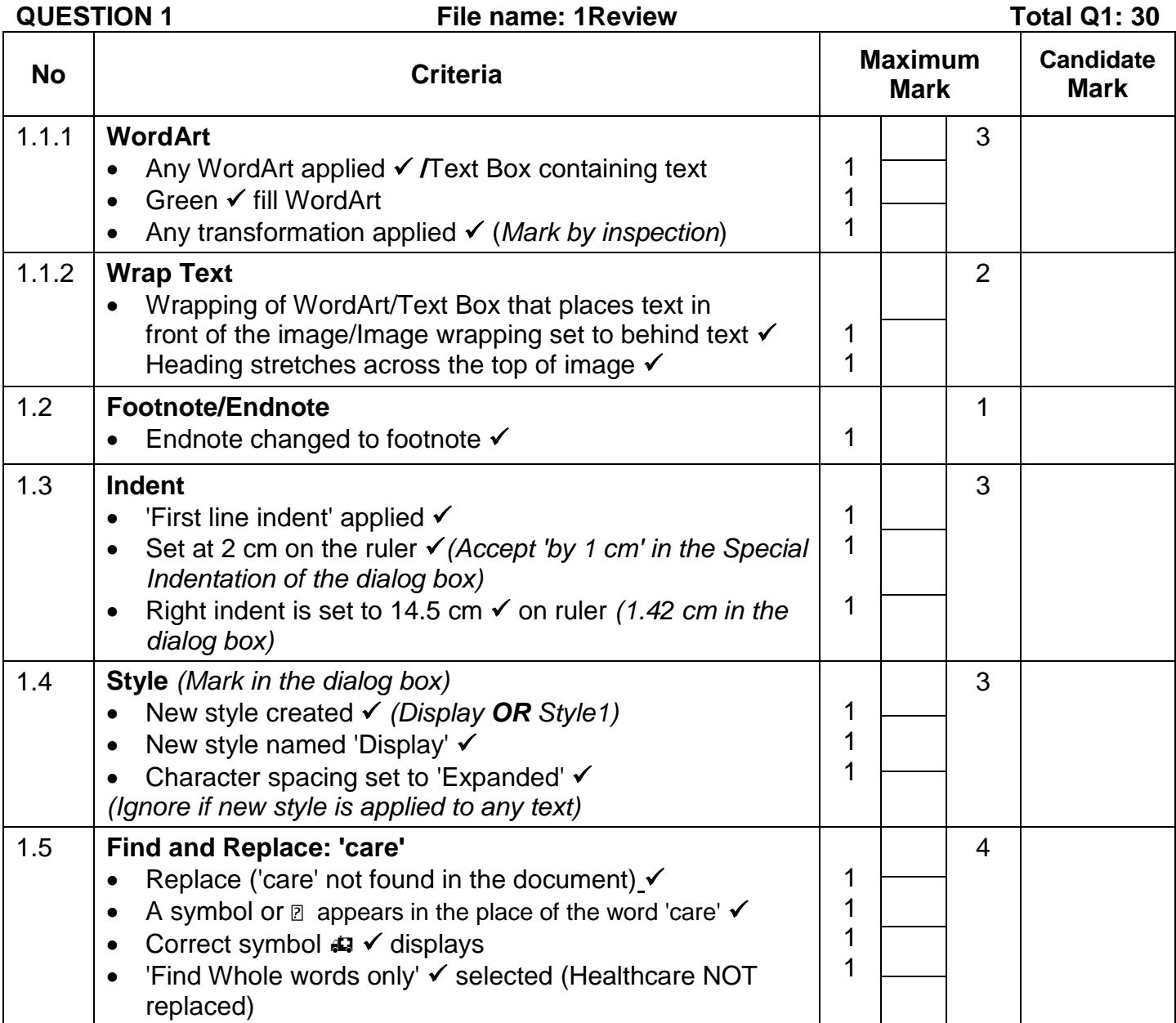

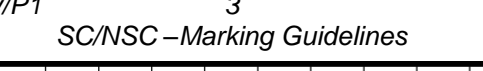

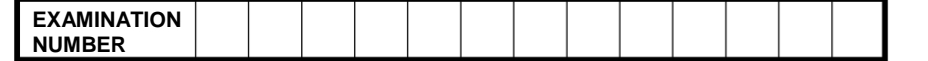

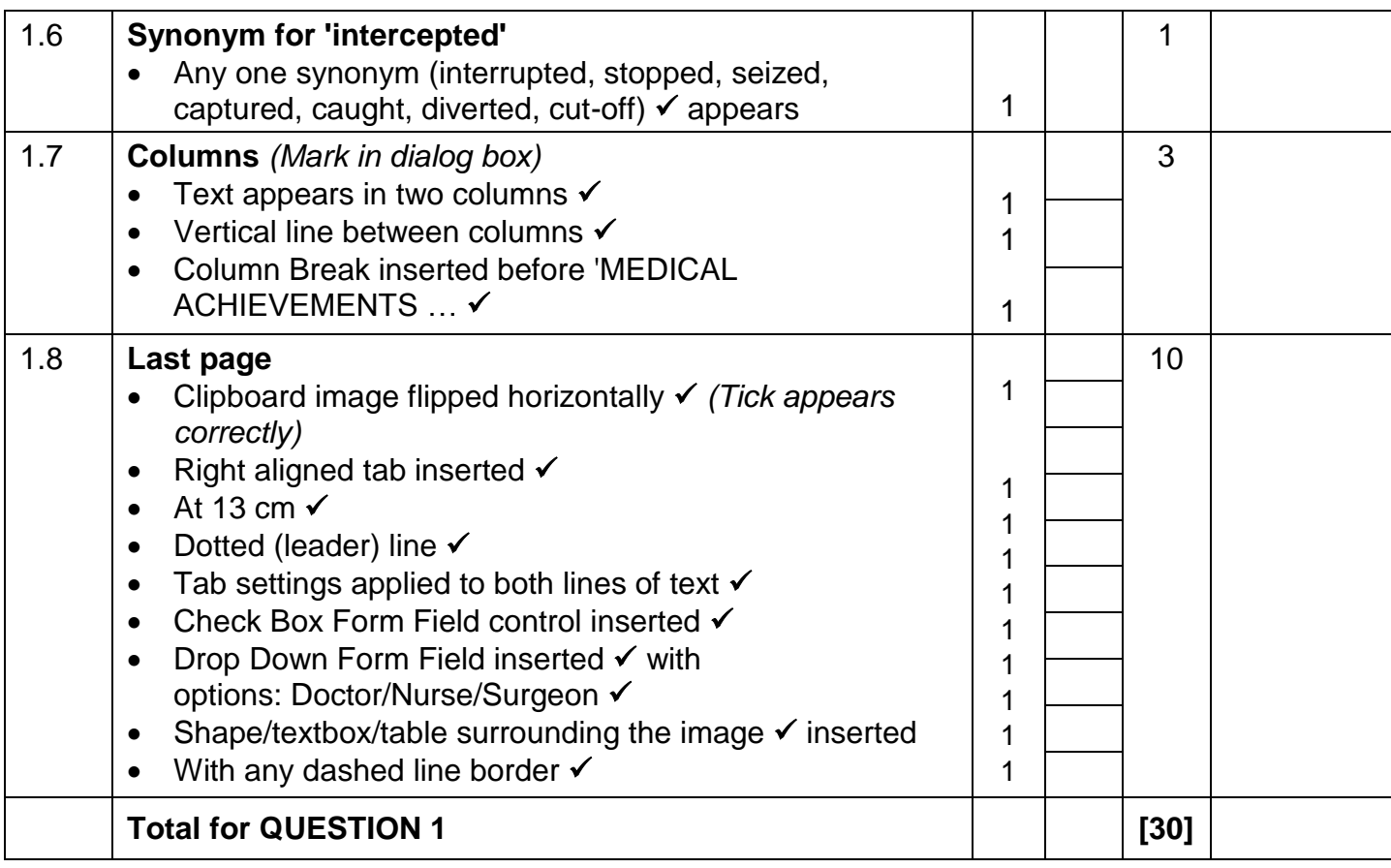

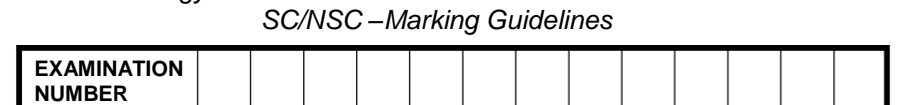

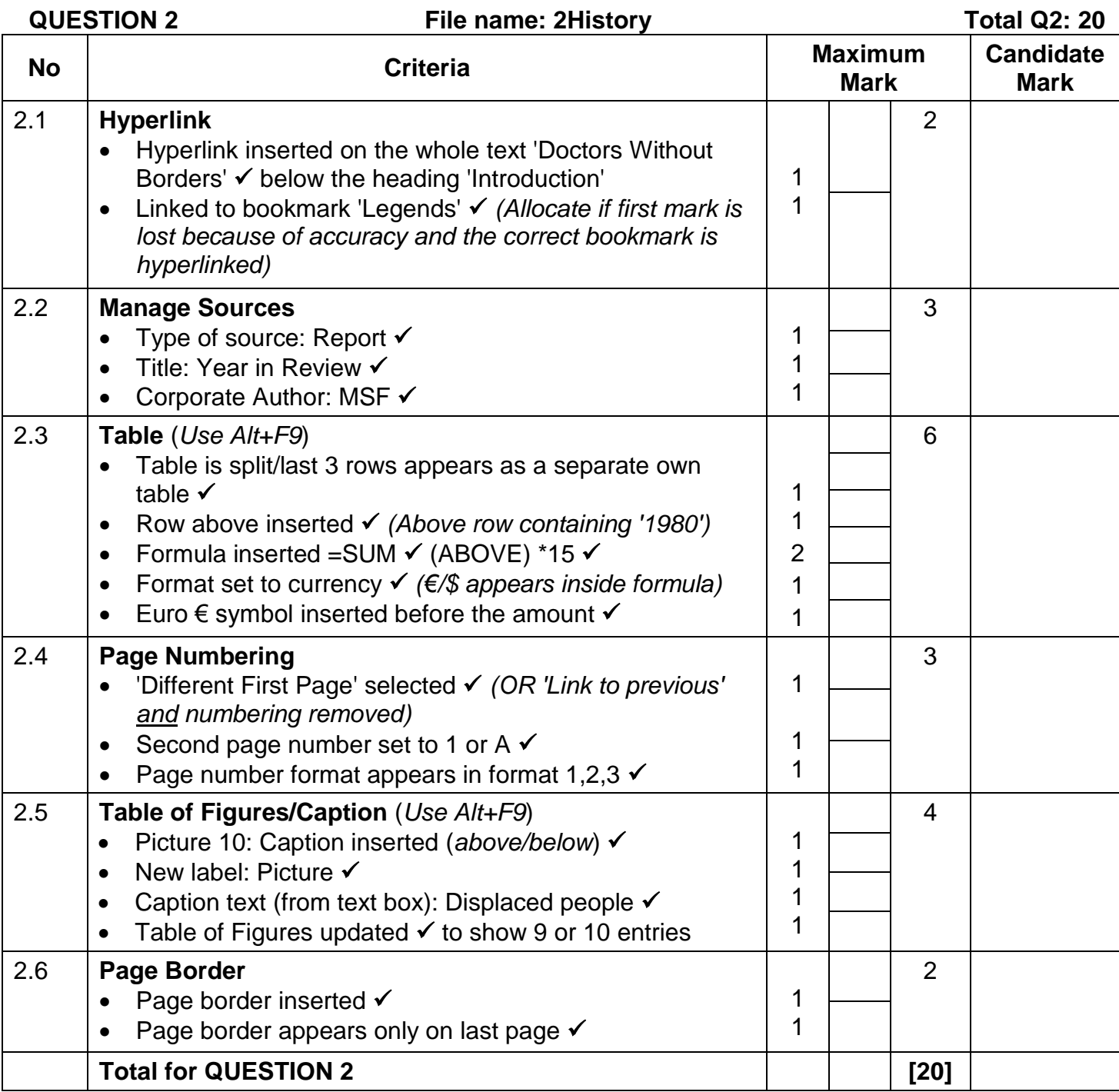

*SC/NSC –Marking Guidelines*

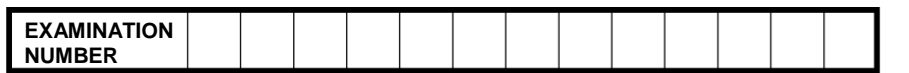

### **QUESTION 3 File name: 3Countries Total Q3: 25**

- *Mark the questions from the formulae and not the values/answers in the cell.*
- *Check against candidate's actual work (Cell references may differ, depending on the candidate's response).*
- *Candidate may use multiple formulae or cells as 'building blocks' to reach answers.*
- *Named ranges can be used instead of cell references.*
- *The answers must still be correct even if changes are made to the existing data.*

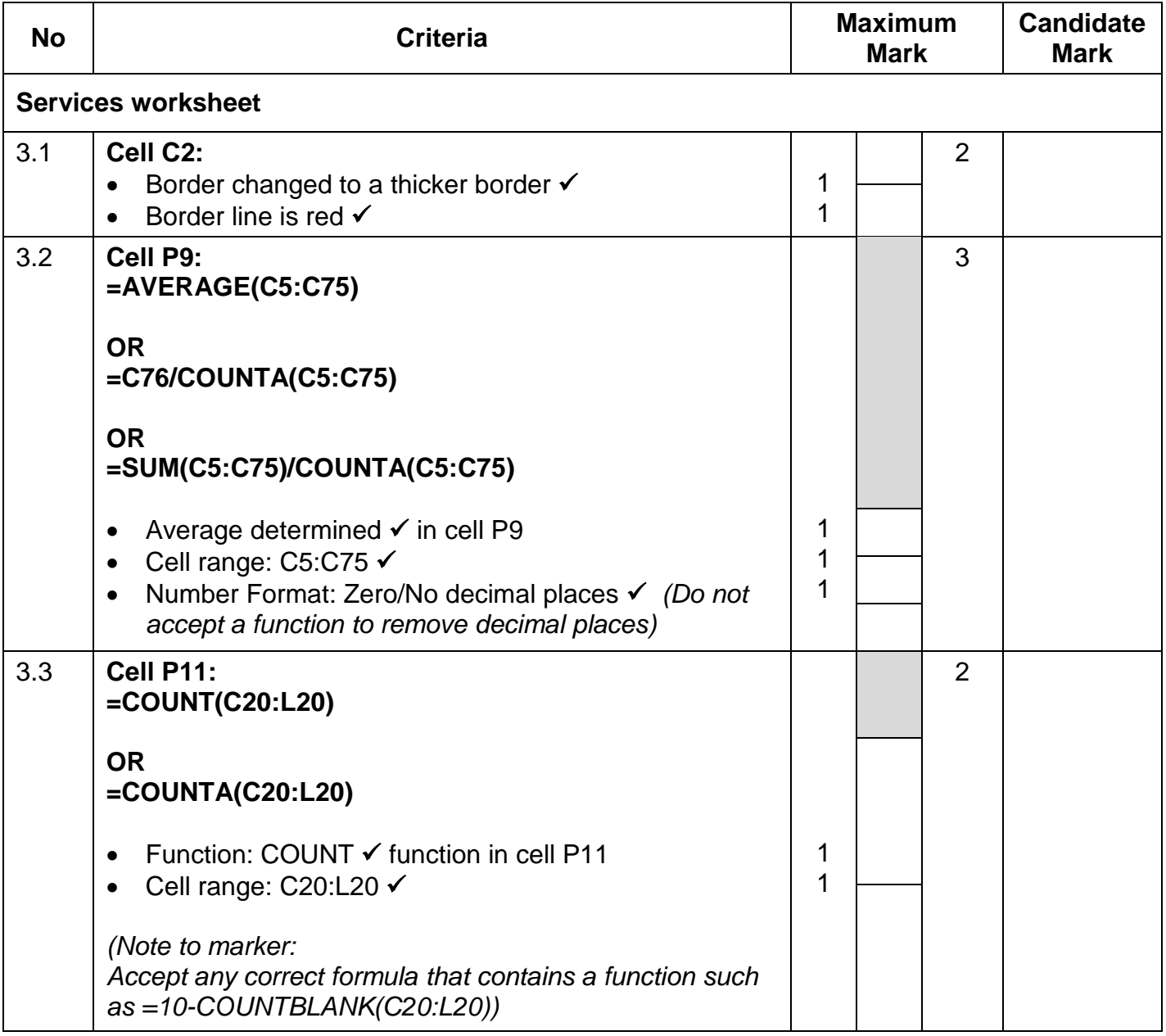

*Computer Applications Technology/P1 6 DBE/2021*

*SC/NSC –Marking Guidelines*

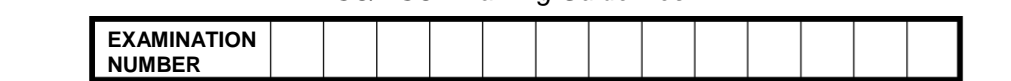

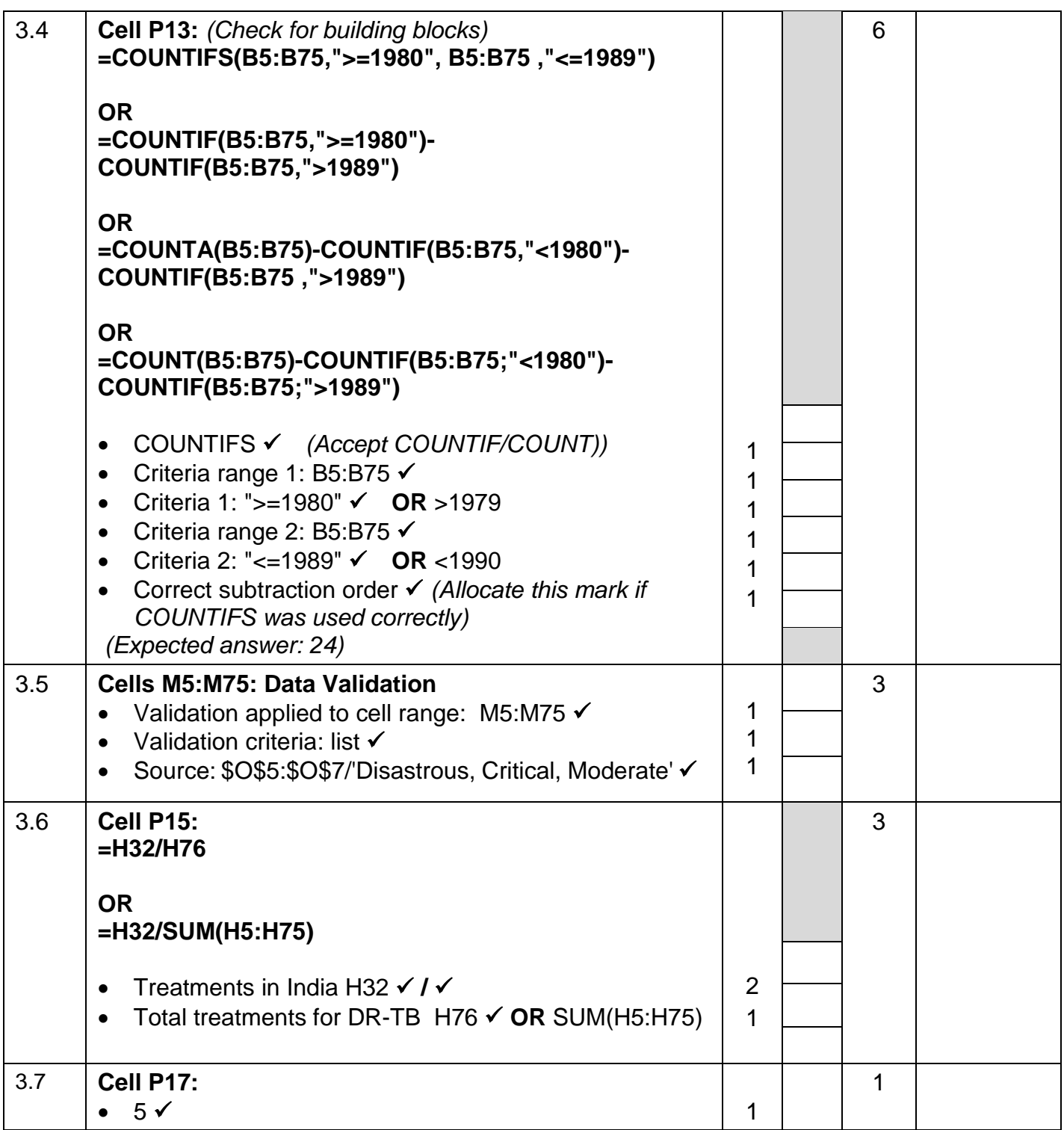

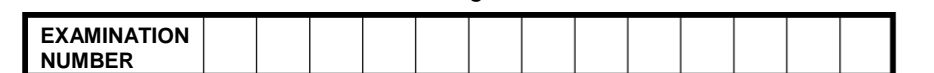

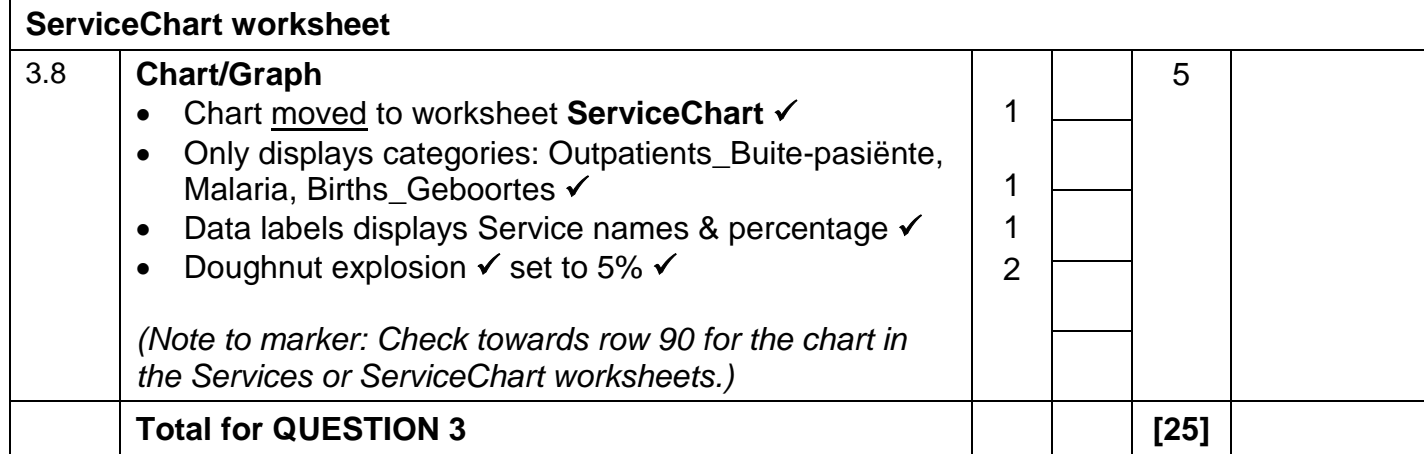

*SC/NSC –Marking Guidelines*

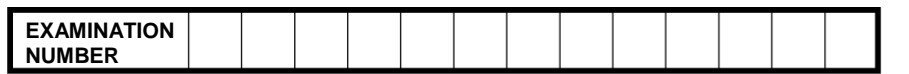

### **QUESTION 4 File name:** 4Donate **Total Q4: 25**

- *Mark the questions from the formulae and not the values/answers in the cell.*
- *Check against candidate's actual work (Cell references may differ, depending on the candidate's response).*
- *Candidate may use multiple formulae or cells as 'building blocks' to reach answers.*
- *Named ranges can be used instead of cell references.*
- *The answers must still be correct even if changes are made to the existing data.*

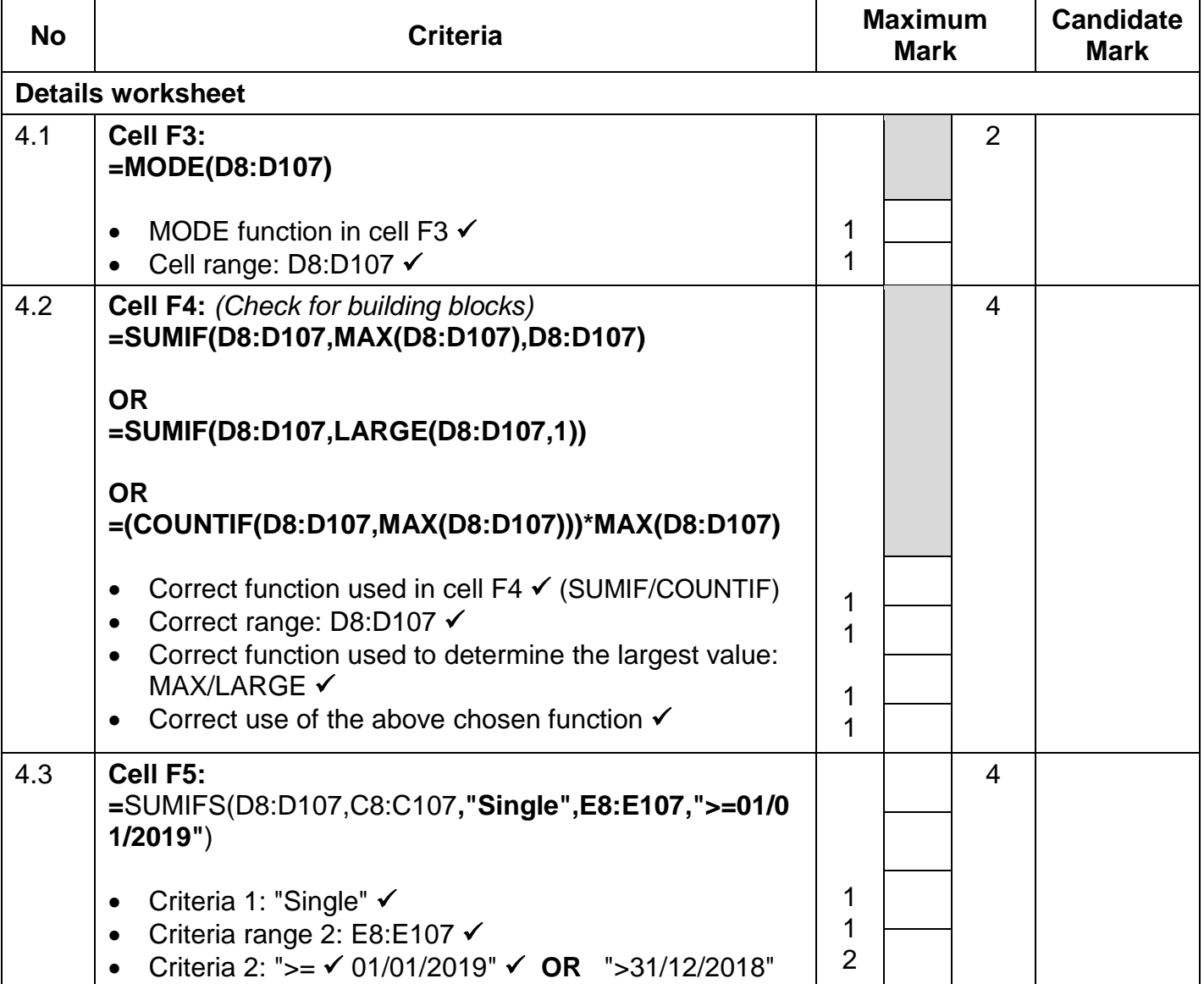

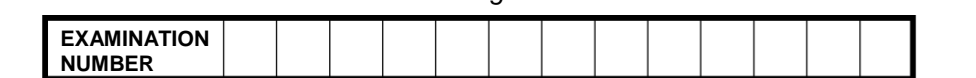

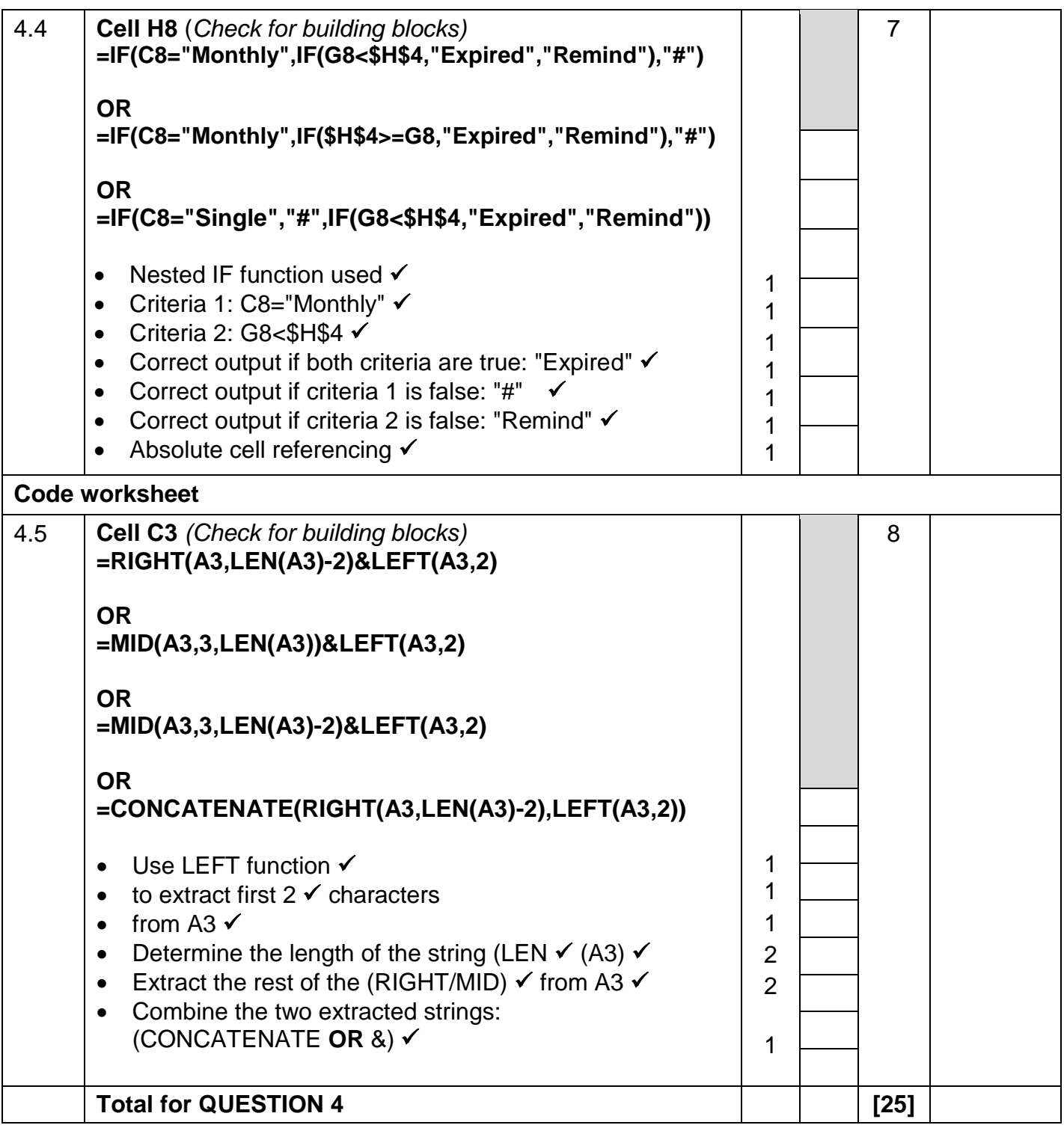

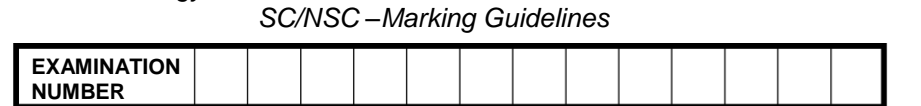

**QUESTION 5 File name: 5Support Total Q5: 40** 

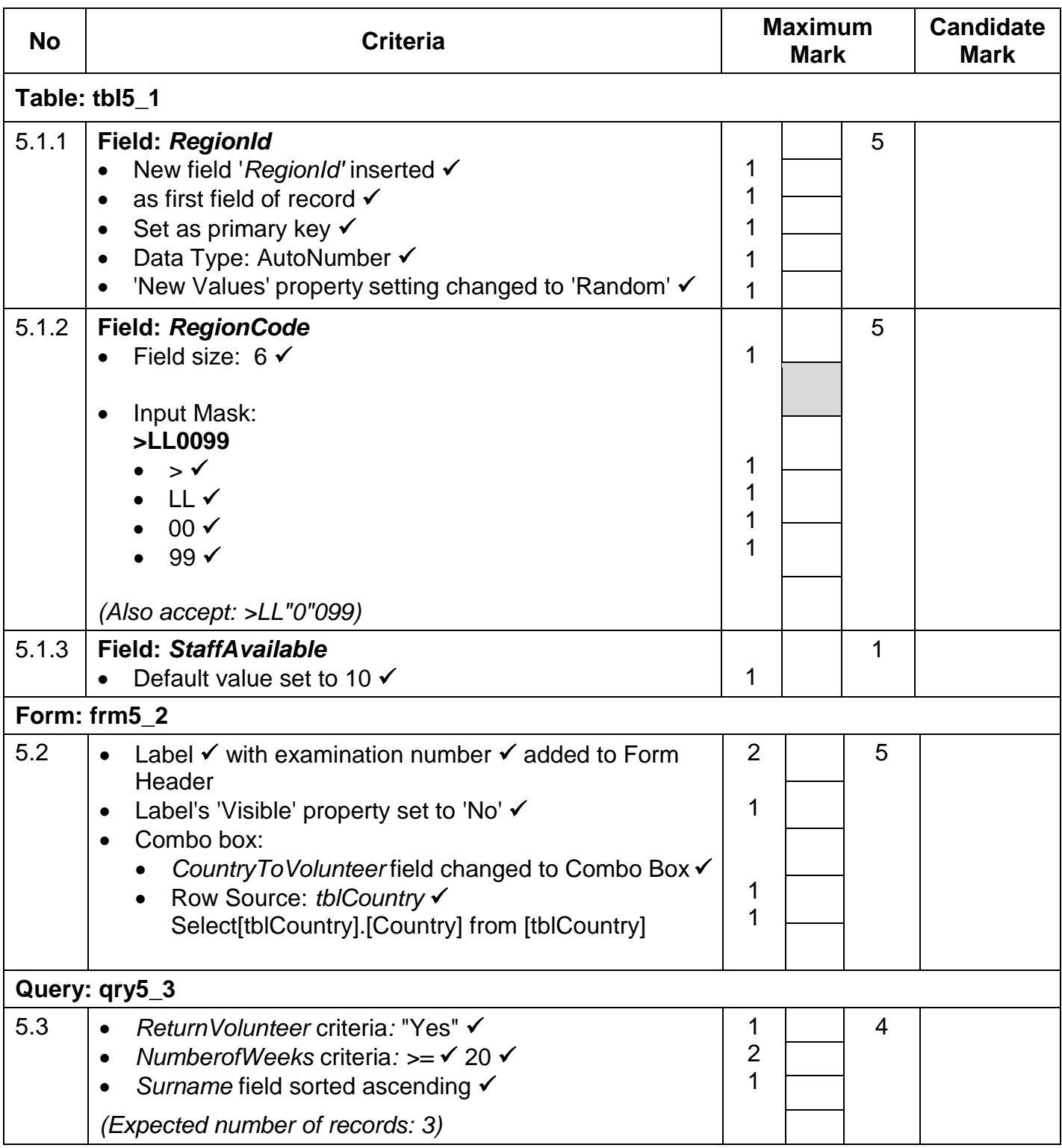

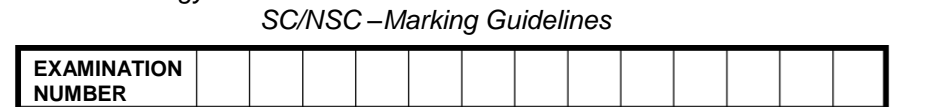

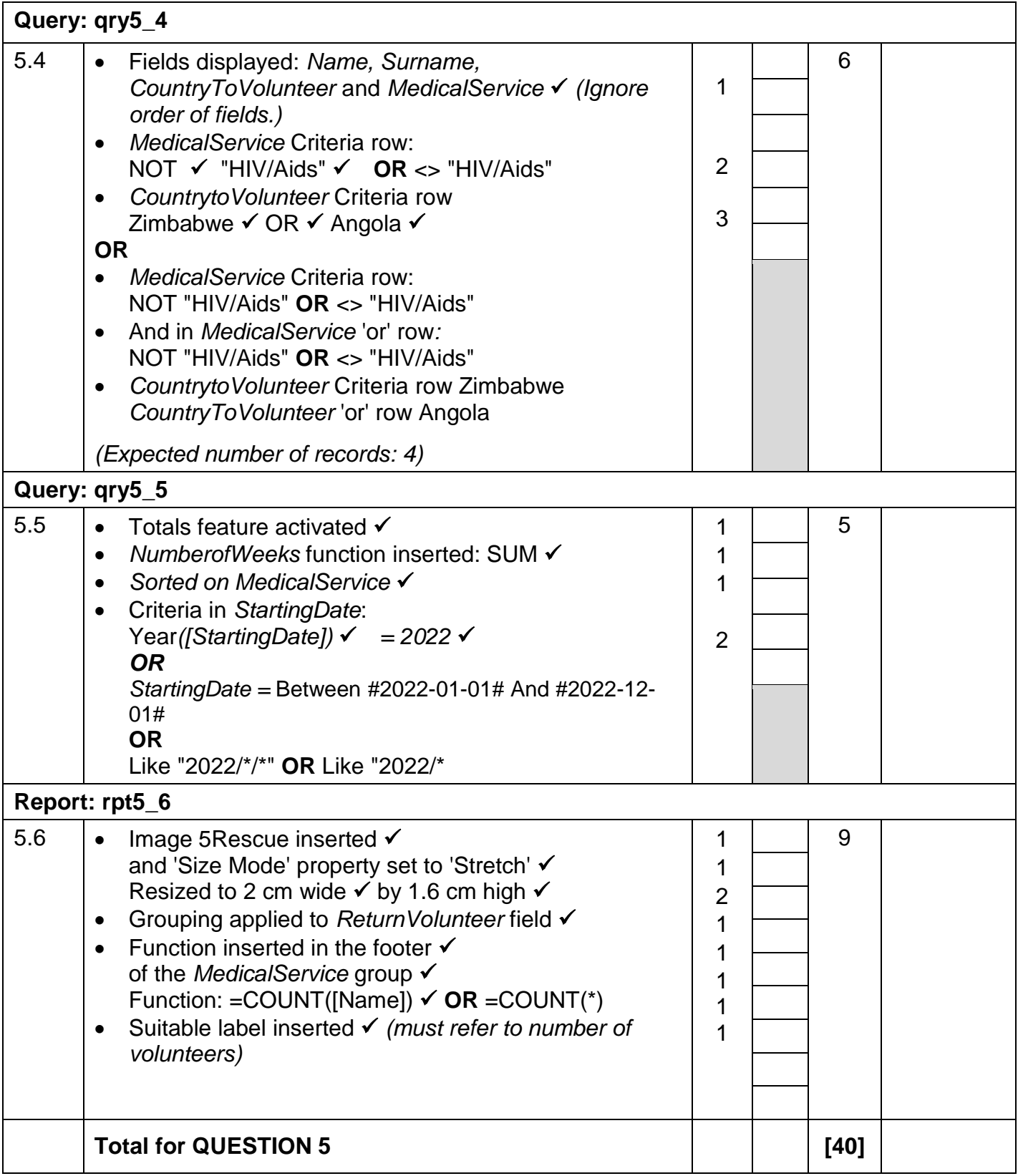

*SC/NSC –Marking Guidelines*

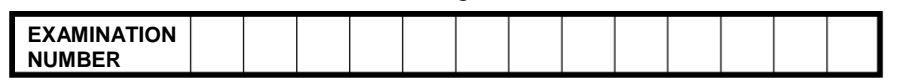

### **QUESTION 6 File name: 6\_1Sierra Total Q6: 20**

- *This question should be marked from the HTML code.*
- *Numerical attribute values do not need to be in inverted commas.*
- *A maximum of 1 mark will be deducted if one or more closing tags are omitted.*

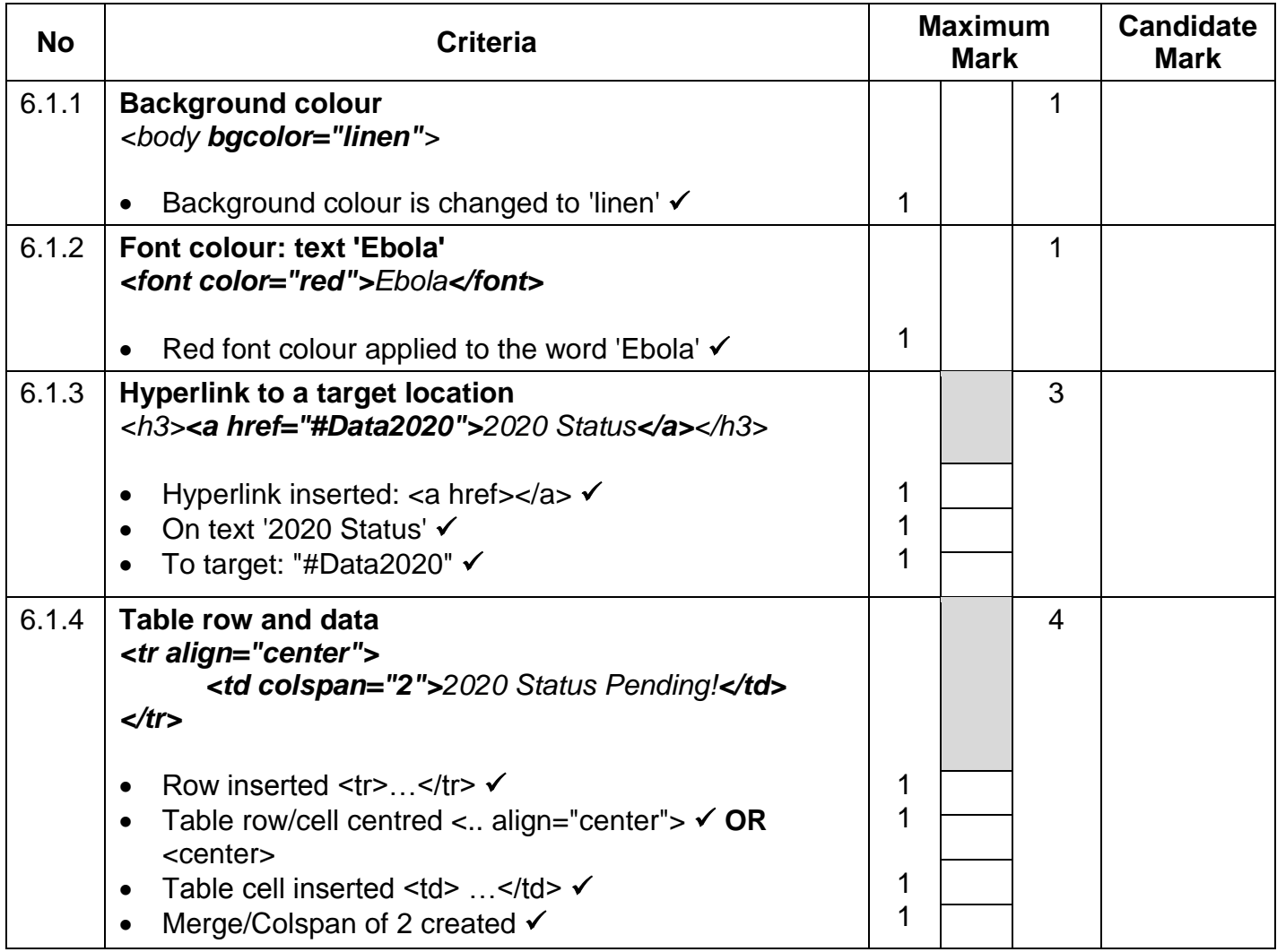

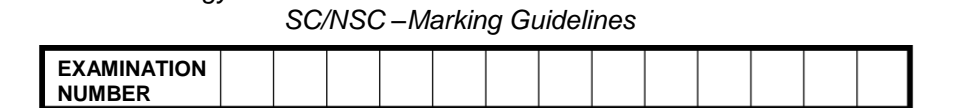

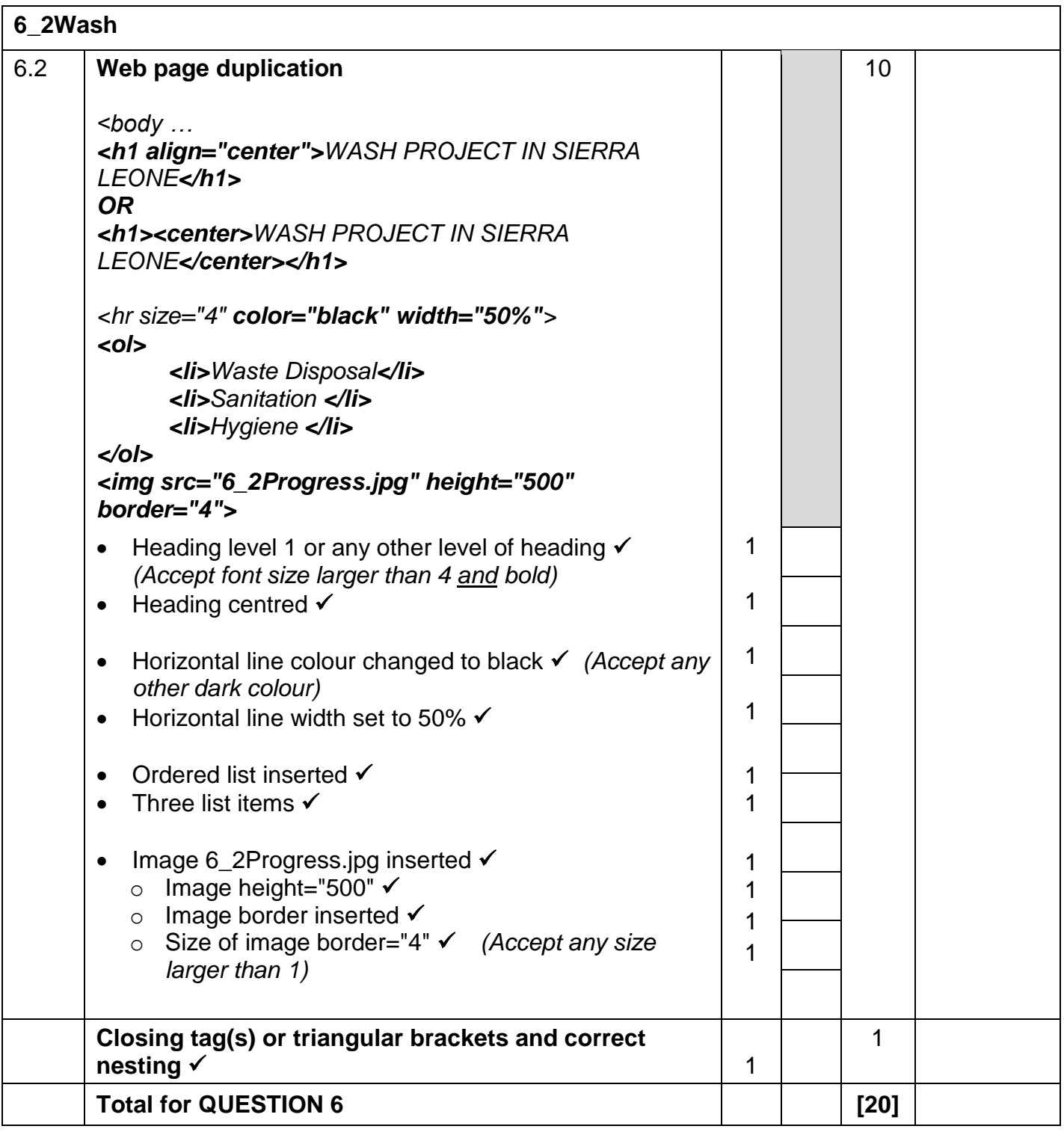

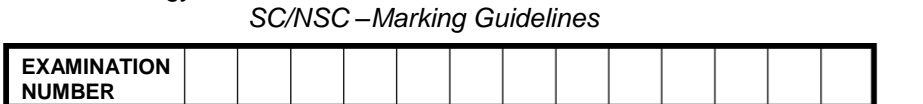

### **QUESTION 7 File names: 7Distribute, 7Directory and 7Reorder Total Q7: 20**

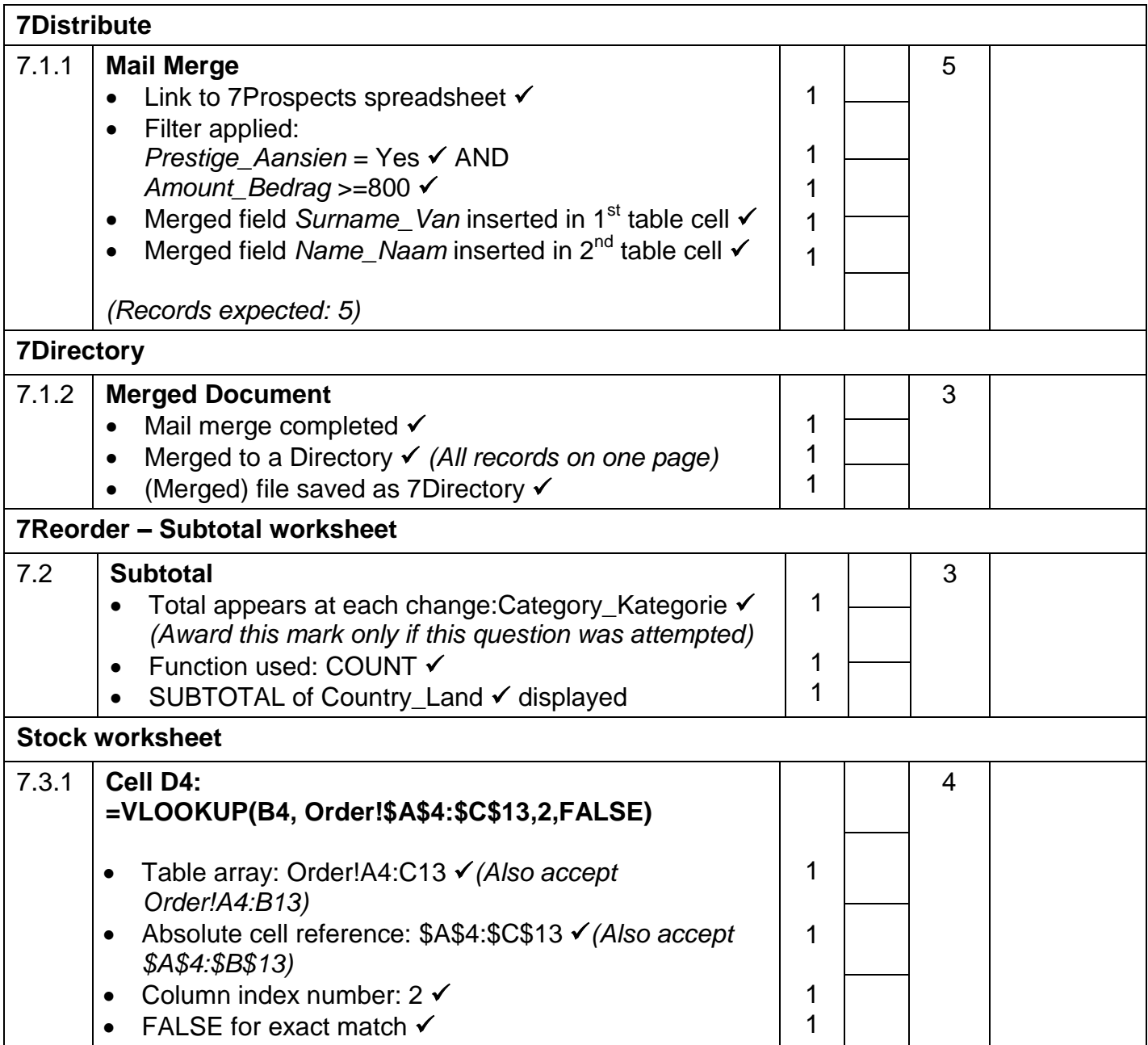

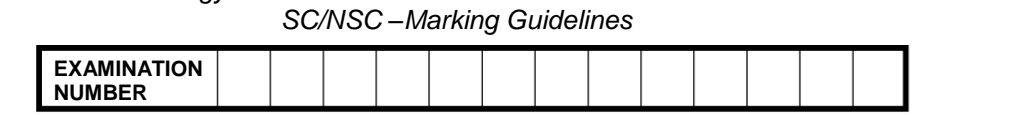

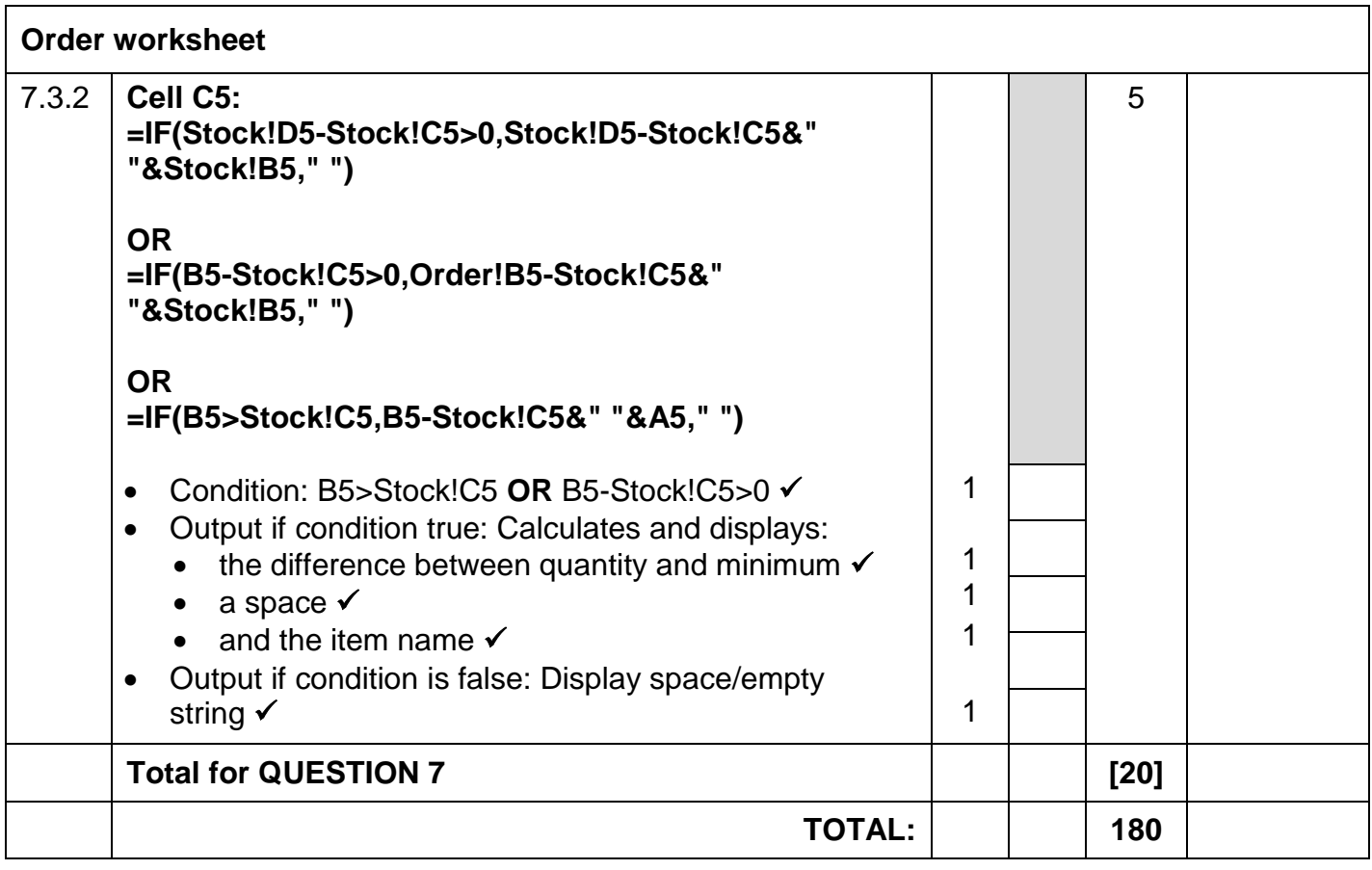